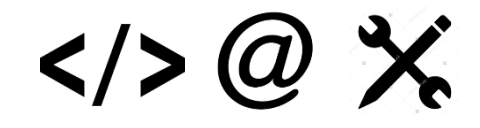

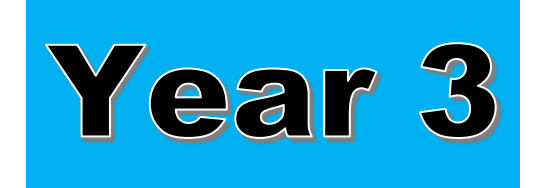

# **Computing and Digital Skills**

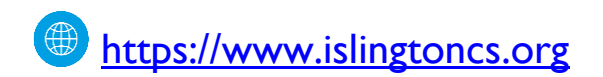

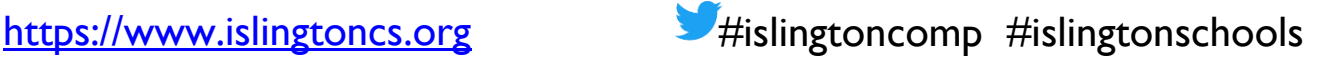

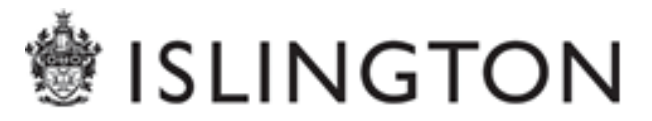

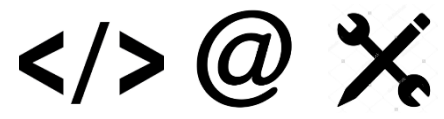

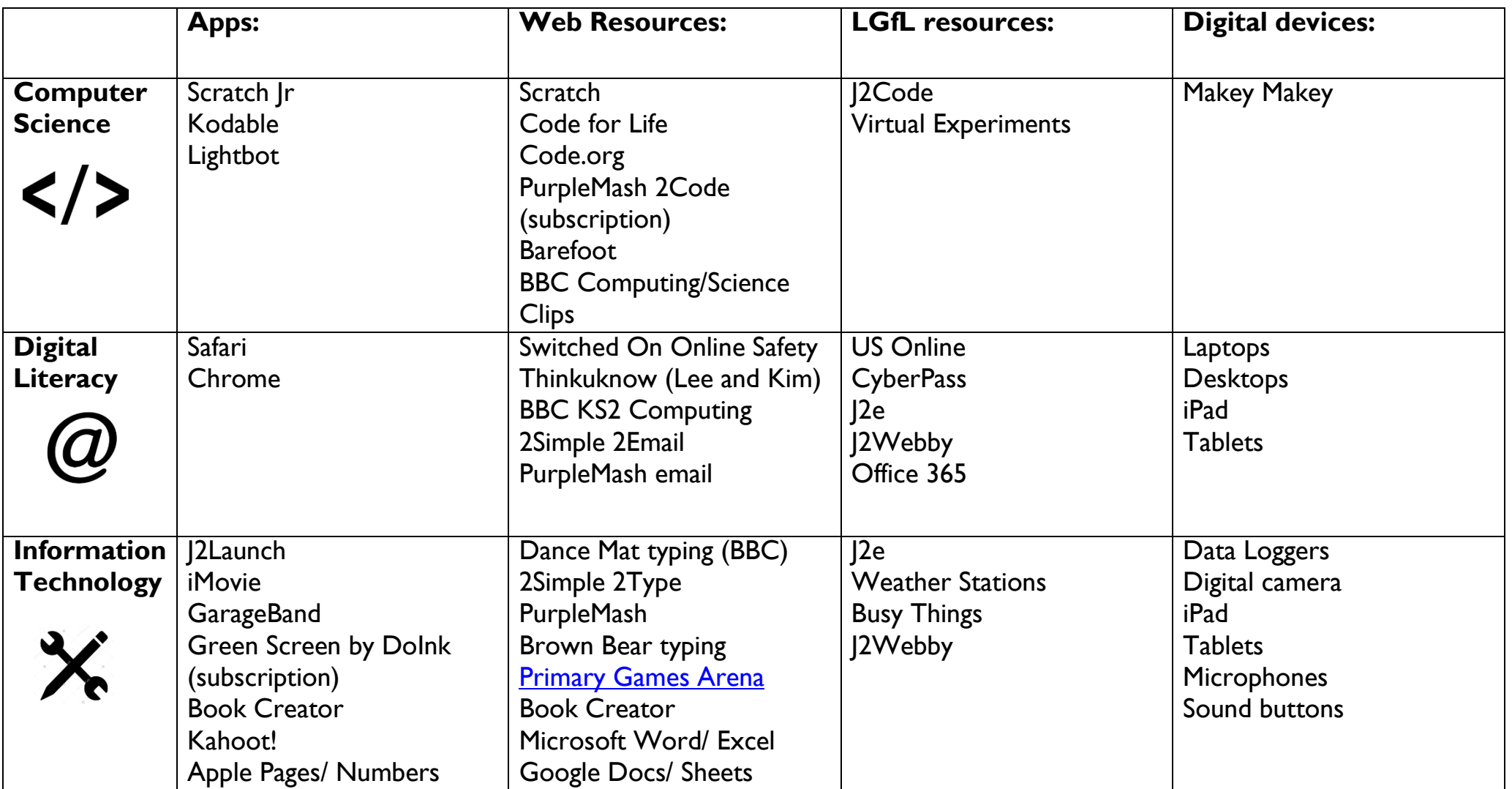

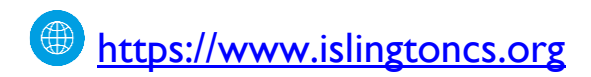

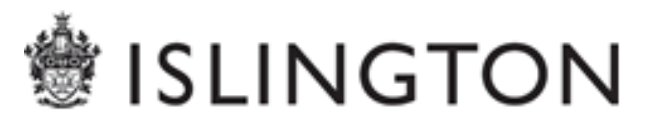

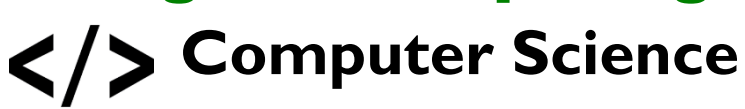

### **National Curriculum (by the end of KS2)**

#### **Unplugged:**

- ❖ Solve problems by decomposing them into smaller parts
- Use logical reasoning to explain how some simple algorithms work

#### **Coding/Programming:**

- Detect and correct errors in algorithms and programs
- Design, write and debug programs that accomplish specific goals, including controlling or simulating physical systems
- Use sequence, selection and repetition in programs
- Work with variables
- Work with various forms of input and output

#### **Key Skills/Objectives:**

I can plan and enter a sequence of instructions on a robot/sprite to achieve specific outcomes

 $\langle \rangle$  (a)  $\times$ 

- I can test and improve/debug programmed sequences
- I can use loops (repeat/forever) to achieve solutions to tasks
- $\blacksquare$  I can use computational thinking to solve open ended problems
- I can talk about algorithms planned by others and identify any problems and the expected outcome
- $\blacksquare$  I can explain how algorithms work, predicting outcomes and debugging

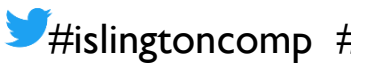

# $\langle 0 \rangle \langle 0 \rangle$

#### **Supporting Units of Work**

#### **Islington:**

- Unit Scratch Drawing Shapes
- ❖ Makey Makey projects

#### **Additional Documents:**

Scratch: Progression Yr 3-5

#### **Barefoot:**

- Unplugged: Decomposition (Re-visited)
- 2D Shape Drawing Debugging
- Logical Reasoning
- ❖ Unplugged: Abstraction
- Patterns Unplugged Reusing recipes
- ❖ Scratch Tinkering/ (SEND) Scratch Tinkering
- ❖ Shapes and Crystal Flowers (Scratch)
- (SEND) Musical Sequences Activity
- World Map Logic Activity
- Make a Game Project (Scratch)

#### $\checkmark$  Create games/simulations linked to topics using Scratch – conversations, stories, fact

file

- $\checkmark$  Use Scratch to create virtual tours around key locations – school, London, countries
- $\checkmark$  Use a Maths function machine to relate Input/ Output and variables

**Examples of Cross Curricular Links**

 $\checkmark$  Use computer simulations via LGfL Virtual Experiments or BBC Science clips

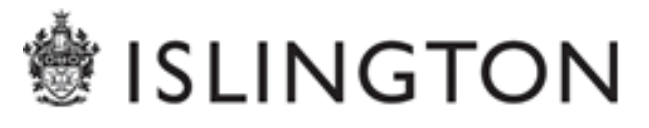

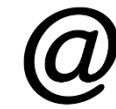

# **Digital Literacy**

 $\langle \rangle > (a) \times$ 

#### **National Curriculum (by the end of KS2)**

- Use technology safely, respectfully and responsibly
- Recognise acceptable / unacceptable behaviour
- ❖ Identify a range of ways to report concerns about content and contact
- **❖ Understand how computer networks,** including the internet, can provide multiple services (such as the World Wide Web) and the opportunities they offer for communication and collaboration
- **❖ Use search technologies effectively**
- ❖ Appreciate how search results are selected and ranked

#### **Key Skills/Objectives**

- I can use an age appropriate search engine independently
- I understand plagiarism when using copy/paste from a webpage
- I know the difference between fact, fiction and of pinion online
- I can explore and discuss the benefits of a range of online communication tools
- I know how to respond to unpleasant communications
- I understand the need to keep personal information private and am responsible in my online presence
- $\blacksquare$  I can create and use a basic email service
- I know the difference between personal, private and public online spaces and the risks associated with these
- I understand that there are rules about using public spaces online
- I know that some videogames and online services are not appropriate for my age

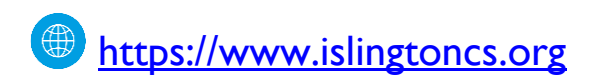

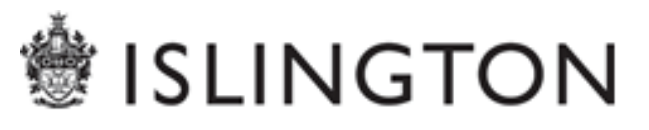

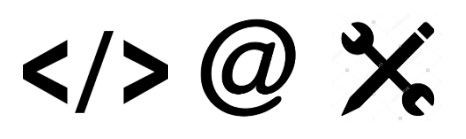

#### **Switched On Online Safety:**

Unit 3.1 – We are Year 3 rule writers

Unit 3.2 – We are digital friends

Unit 3.3 – We are internet detectives

Unit 3.4 – We are aware of our digital footprint

Unit 3.5 – We are netiquette experts

Unit 3.6 – We are avatar creators

# **SWITCHED GAN Online Safety**

#### **Examples of Cross Curricular Links**

- $\checkmark$  Create a presentation about a Sports personality and then publish to a blog
- $\checkmark$  View and comment on others' work on a blog
- $\checkmark$  Write emails to class mates in the style of a historic period or to report a newsworthy event in history (e.g. a Volcanic eruption)

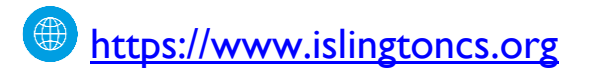

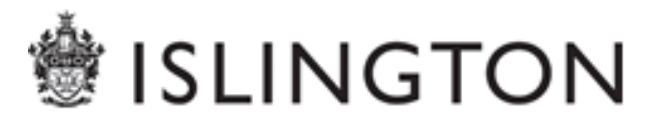

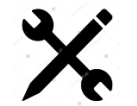

# **X** Information Technology

 $\langle \rangle > (a)$   $\chi$ 

#### **National Curriculum**

- ❖ Be discerning in evaluating digital content
- ❖ Select, use and combine a variety of software (including internet services) on a range of digital devices to design and create a range of programs, systems and content that accomplish given goals including collecting, analysing, evaluating and presenting data and information

#### **Remember to:**

" give pupils opportunities to publish their written work digitally **• provide sharing opportunities** across the wider community **share tips with parents/carers** 

#### **Key Skills/Objectives**

- I can create and insert music and sounds into presentations and documents
- I can create and manipulate digital artwork
- I use reasoning about the quality and composition of images
- $\blacksquare$  I can perform basic editing on images/video crop, recolour, resize
- I can use numerous design features such as text boxes, borders and WordArt in different layouts and styles
- I can use a variety of presentation software to make a sequence of slides
- I can add to, sort and search a database (including branching)
- I can interrogate a simple database to answer questions and create charts from the data
- I can use spreadsheet cell references
- I can format cells and text appropriately
- I can use a data logger to capture measurements over time

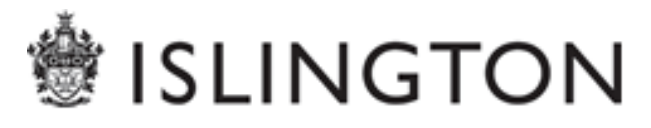

# $\langle \rangle > (a)$   $\chi$

**ISLINGTON** 

#### **Examples of Cross Curricular Links**

- $\checkmark$  Use audio tools to add sound effects to their writing and record
- $\checkmark$  Edit and illustrate shape poems
- $\checkmark$  Combine images/video/audio to create ebooks
- $\checkmark$  Make an animation of the changing seasons or a growing plant
- $\checkmark$  Write and present a newspaper article
- $\checkmark$  Create a weather forecast from around the world
- $\checkmark$  Create a poster or tourist leaflet connected to other subjects

#### **Examples of Cross Curricular Links**

- $\checkmark$  Create a topic quiz using a quiz maker (e.g. Kahoot)
- $\checkmark$  Create a podcast or radio broadcast linked to a key period in time
- $\checkmark$  Create an Estate Agency database for Roman property
- $\checkmark$  Use weather station data to compare weather across the UK
- $\checkmark$  Use data logger to identify ideal plant growing conditions
- $\checkmark$  Create a non-fiction book using a range of audio, visual and text elements

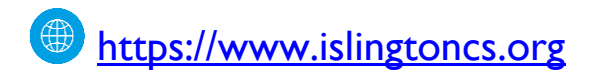